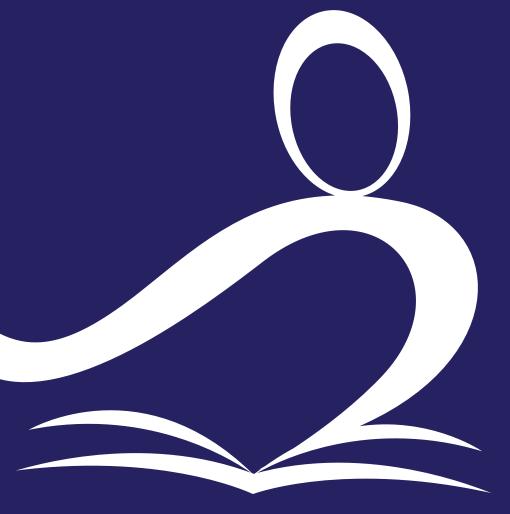

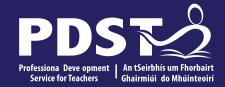

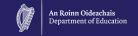

Teachers New to
Leaving Certificate
Applied Task Day

# **Overview of the Seminar**

Session 2

Session 3

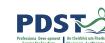

| Session 1 | • \ | Welcome and Introductions |
|-----------|-----|---------------------------|
|           | • [ | PDST Supports             |

- An Overview of the LCA Programme
- Five stages of the student task process

#### Tea/Coffee Break

Overview of Programme Statement & Outline of Student Tasks

Task Workshop 1

#### Lunch

Task Workshop 2
Administration

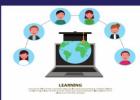

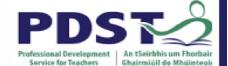

# **PDST Online CPD Protocols**

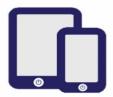

PDST does not give permission for the CPD sessions to be recorded.

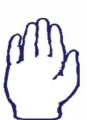

Use the hand signal to contribute at any time.

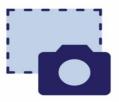

PDST does not give permission for screenshots to be taken.

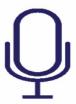

Please turn microphones to mute.

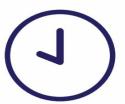

Please be on time. Late arrivals will not be admitted.

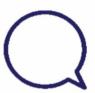

Use the chat function to message the hosts.

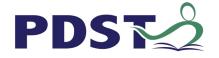

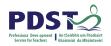

#### What we are

Teachers and school leaders

**Teacher Educators** 

Facilitators/Enablers

Purveyors of lifelong learning

#### What we are not

**Evaluators** 

Policy makers

Curriculum developers

Providers of solutions

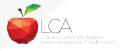

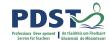

# **Supports provided by PDST**

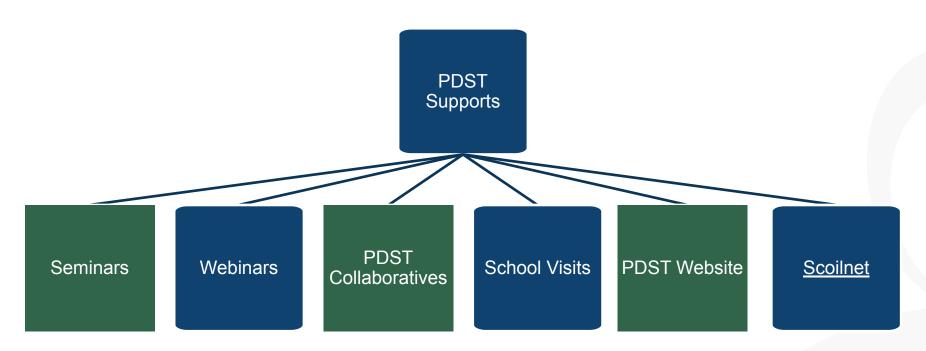

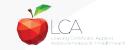

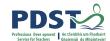

#### **LCA Supports provided by PDST**

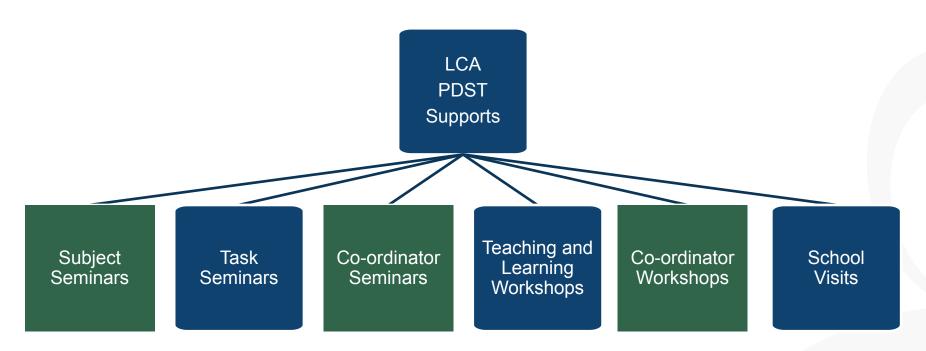

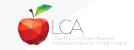

## **LCA Administration Base**

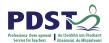

Clare Education Centre,

Government Buildings,

Kilrush Road,

Ennis, Co. Clare.

Phone: 065-6845504

E-mail: <a href="mailto:lca@pdst.ie">lca@pdst.ie</a>

Website: www.pdst.ie/lca

Twitter: @PDST LCA

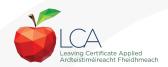

# **PDST LCA Support**

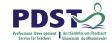

www.pdst.ie/schoolsupport

Request LCA PDST school support

www.pdst.ie/onlinebooking

Check here for upcoming events

@PDST LCA

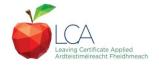

# **PDST LCA Support**

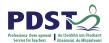

- One full day seminar for teachers new to LCA course modules
- One full day seminar for teachers new to LCA student tasks
- Two full day seminars for new LCA co-ordinators (Sept & Feb)
- School Visits (on request) <u>www.pdst.ie/schoolsupport</u>
- PDST Collaboratives
- Other elective workshops e.g. LCA co-ordinator planning

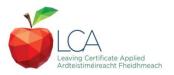

## **Curriculum framework**

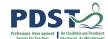

| no                   | Mathematical Applications (Exam = 10 credits)             | 1                 | 1           | PE                              |
|----------------------|-----------------------------------------------------------|-------------------|-------------|---------------------------------|
| Vocational Edcuation | Vocational<br>Specialisms<br>Choose 2 from 11             | 1                 | 1           | RSON/                           |
| nalE                 | options<br>(Exams = 12 credits<br>each)                   | 1                 | 1           | \L REI                          |
| ocatic               | Information<br>Technology                                 | $\longrightarrow$ | 2           | LECTI                           |
| >                    |                                                           |                   | VOC ED TASK | NO                              |
| -                    | Arts Education                                            |                   |             | -                               |
| -                    | (Drama, Dance,<br>Visual Arts, Music)                     | $\longrightarrow$ | 2           | AASK                            |
| Icuation             | (Drama, Dance,                                            | 1 My/Com          | 1 Ctp/lss1  | PERSONAL RELECTION TAASK PART 1 |
| General Edcuation    | (Drama, Dance,<br>Visual Arts, Music)<br>Social Education | 1 My/Com          |             | AASK PART 1                     |

| PE                            | 1 Leisure         | 1 Wk/Life                  |
|-------------------------------|-------------------|----------------------------|
| PERSONAL RELECTION TAASK PART | 1                 | 1                          |
| LECTION                       | VOC ED TASK       | 2                          |
| $\exists$                     |                   |                            |
| AAS                           | $\longrightarrow$ | 2                          |
| AASK PART 1                   | 1 Ctp/lss 2       | 2 1 Tk/Charge 1 Soc/Health |
| AASK PART 1                   | 1 Ctp/lss 2       | 1 Tk/Charge                |

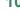

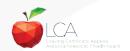

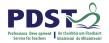

#### **Rationale for LCA Tasks**

- 1. Prepares learners for the demanding transition to adult and working life.
- 2. Recognises talents of all learners programme
- 3. responsive to aptitudes, abilities, needs and interests.
- 4. Provides opportunity to develop in terms of responsibility, self-esteem and self-knowledge.
- 5. Develops communication and decision making skills.
- 6. Helps learners achieve a more **independent** and enterprising approach to learning and to life.

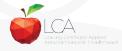

# SEC

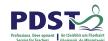

# Calendar of Events & Co-ordinator Folder will be sent to schools in the Autumn

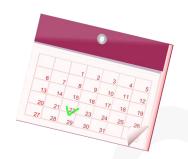

| YEAR ONE   |            | YEAR TWO   |            |  |
|------------|------------|------------|------------|--|
| Session 1  | Session 2  | Session 3  | Session 4  |  |
| Sept – Jan | Feb - June | Sept - Jan | Feb - June |  |

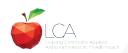

# **Summary of Tasks**

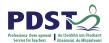

| Task                                                         | Credit | % | Completed in session | Assessed |
|--------------------------------------------------------------|--------|---|----------------------|----------|
| 1. General Education                                         | 10     | 5 | 1                    | Jan/Yr 1 |
| Originating in Arts Education, Leisure & Recreation,         |        |   |                      |          |
| Language or Social Education                                 |        |   |                      |          |
| 2. Vocational Preparation                                    | 10     | 5 | 2                    | May/Yr 1 |
| Originating in either Vocational Preparation & Guidance or   |        |   |                      |          |
| English & Communication                                      |        |   |                      |          |
| 3. Vocational Education - 1 <sup>st</sup> specialism         | 10     | 5 | 2                    | May/Yr 1 |
| Originating in one Vocational Specialism                     |        |   |                      |          |
| 4. Vocational Education - 2 <sup>nd</sup> specialism         | 10     | 5 | 3                    | Jan/Yr 2 |
| Originating in the second Vocational Specialism              |        |   |                      |          |
| 5. Contemporary Issues                                       | 10     | 5 | 3                    | Jan/Yr 2 |
| Anchored in Social Education                                 |        |   |                      |          |
| 6. Practical Achievement                                     | 10     | 5 | 3                    | Jan/Yr 2 |
| Generally out of school/centre                               |        |   |                      |          |
| 7. Personal Reflection                                       | 10     | 5 | on-going             | May/Yr 2 |
| Statement 1 from year one will be stored and returned to SEC |        |   |                      |          |
| when statement two is complete                               |        |   |                      | <b>\</b> |

# LCA Modes of Assessment

| Satisfactory completion of modules + 90% attendance                |                        |          |  | 62      | 31%     |     |
|--------------------------------------------------------------------|------------------------|----------|--|---------|---------|-----|
| •Evidence of completion of 4 key assignments for each module       |                        |          |  | credits |         |     |
| •One credit per course module in which there is a final exam       |                        |          |  |         |         |     |
| •Two credits per course module in which there is NO final exam     |                        |          |  |         |         |     |
| 7 St                                                               | tudent tasks @ 10 cred | its each |  |         | 70      | 35% |
| Vocational Preparation Vocational Education (x2) General Education |                        |          |  |         | credits | 1   |
| Contemporary Issue Personal Reflection Practical Achievement       |                        |          |  |         |         |     |

#### LCA Year 2 for the academic year 2022/23

• Students should complete <u>a minimum of two Key Assignments</u> to achieve the credits available for each module and maintain a minimum of 90% attendance.

#### LCA Year 1 for the academic year 2022/23

 Students should completed <u>all four Key Assignments</u> and a minimum of 90% attendance should be maintained.

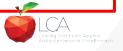

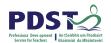

# **2022 Arrangement for Completion of Tasks**

#### Arrangements for the completion of Tasks

#### LCA Year 2 for the academic year 2022/23

- Session 3: Students should complete the Practical Achievement Task AND either the Vocational Education Task or the Contemporary Issues Task. This means that LCA Year 2 students have one less task to complete.
- Session 4: As normal, students should complete the Personal Reflection (Part Two).

#### LCA Year1 for the academic year 2022/23

• There is no change to the schedule for the completion of Student Tasks for LCA Year 1 students.

#### For both Year 1 and Year 2 LCA Students

- Student Tasks should be planned and considered in line with up-to-date public health advice.
- Arrangements for the examination of the tasks, to include interviews, will be based on the most up-to-date public health advice at the time.

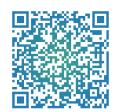

# Leaving Certificate Applied

2022-2023

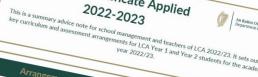

# Arrangements for the satisfactory completion of Modules LCA Year 2 for the academic year 2022/23

# LCA Year 1 for the academic year 2022/23

 Students should complete a minimum of two Key Assignments to achieve the credits available

for each modula and maintain a minimum of One attendance

to achieve the credits available Students should completed all four Key Assignments and a minimum of 90% attendance should

## For both Year 1 and Year 2 LCA Students The learning outcomes for each module should be completed.

- The learning outcomes for each module should be completed.
   If a student cannot attend the school due to a valid Covid-19 related restriction, the school due to a valid covid-19 related restriction. should be flexible in its approach to monitoring and recording attendance.

  In the event of a localised closure where learning is progressed remotely, schools should ensure that an appropriate system is in place to track students: engagement.

  • Credits for the satisfactory completion of modules are submitted to the SEC through the LCA

- Arrangements for the completion of Tasks LCA Year 2 for the academic year 2022/23
- Session 3: Students should complete the Practical Achievement Task AND either the Vocational
   Company Trade of the Contained Practical Achievement Task AND either the Vocational
   Company Trade of the Contained Practical Achievement Task AND either the Vocational Session 3: Students should complete the Practical Achievement Task AND <u>either</u> the Vocational Education Task at the Contemporary Issues Task. This means that LCA Year 2 students have one ress fask to complete.

  Session 4: As normal, students should complete the Personal Reflection (Part Two).

# LCA Year1 for the academic year 2022/23

- There is no change to the schedule for the completion of Student Tasks for LCA Year 1 students. For both Year 1 and Year 2 LCA Students
- For both Year 1 and Year 2 LCA Students

  Student Tasks should be planned and considered in line with up-to-date public health advice.

  Accompany of the tasks to include international will be based on the pro-Student Tasks should be planned and considered in line with up-to-date public health advice.

  Arrangements for the examination of the tasks, to include interviews, will be based on the most

## **LCA Certification**

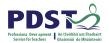

| Certificate awarded at 3 levels |                   |         |  |
|---------------------------------|-------------------|---------|--|
| Pass                            | 120 - 139 credits | 60-69%  |  |
| Merit                           | 140 - 169 credits | 70-84%  |  |
| Distinction                     | 170 - 200 credits | 85-100% |  |

Students who acquire less than 120 credits or who leave the programme early will receive a "Record of Experience".

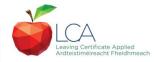

## **Vocational Education Task -Revised ICT Specialism**

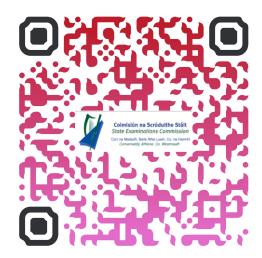

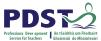

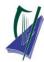

#### Coimisiún na Scrúduithe Stáit

State Examinations Commission
Corr na Madadh, Baile Átha Luain, Co. na hIarmhí, N37 TP65
Cornamaddy. Athlone. Co. Westmeath. N37 TP65

Teileafón: +353-90-644 2725 Gréasán: www.examinations.ie.

#### To: Principal Teachers, LCA Coordinators and LCA Teachers

Leaving Certificate Applied Information and Communication Technology (ICT) Vocational Specialism and associated LCA Vocational Education Student Task.

Revised module descriptors for LCA, Introduction to ICT and LCA, ICT Vocational Specialism were introduced for students entering LCA Year 1 in September 2021. In general, the Introduction to ICT modules will be completed in Year 1 and the ICT specialism and associated task in Year 2. The outline and schedule of the student tasks, as laid out in the Programme Statement & Outline of Student Tasks (Department of Education) have not changed. In the Assessment Guidelines section (P.43) of the revised module descriptors for the ICT Specialism it states that Module 2 will be incorporated into the task and that "students will make a presentation as part of their interview".

As part of the ICT specialism task it is expected that students will incorporate a 2-3 minute presentation, supported by digital media, into their interview to showcase those skills described in Module 2 (P. 28 – P. 32) of the revised module descriptors. The presentation should relate to one or more aspects of the task that the student has completed as part of the ICT Vocational Specialism. A folder for the task should still be presented separately.

Marks for the digital presentation will be awarded under the headings of Evidence of Integration of Mathematics and of ICT and Effectiveness of Communication and Presentation on the Marking Scheme for the Vocational Education Task. The five marks allocated for ICT integration will now be awarded for the presentation. Five marks will also be available under the heading of Effectiveness of Communication and Presentation.

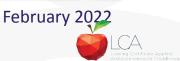

#### **Students Task**

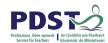

#### **Definition**

A practical activity by which learning is applied to...

Types of Tasks for general education, vocational education & vocational preparation

- Development of a product/artefact
- Investigation of an issue/topic
- Staging of an event
- A performance group or individual
- Provision of a service

Purpose: Vehicle for curriculum integration of as many courses as possible

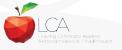

## **Task Criteria**

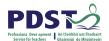

#### Substantial piece of work

# 10 hours activity per student excluding the report

- Individual task or group task
  - Individual report on each task
  - Relevant
  - Achievable within the time frame

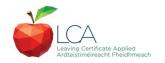

# **Assessment Criteria for Task Report**

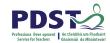

- 1. Title
- 2. Statement of Aim
- 3. Action Plan
- 4. Research Activities Undertaken (i.e. what methods)
- 5. Execution of the Task
- 6. Presentation and Analysis of Findings
- 7. Statement of Learning Outcomes (conclusions)
- 8. Evaluation of the Student's own contribution
- 9. Integration across the Curriculum

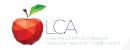

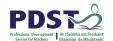

#### **Assessment of Tasks**

#### Requirements

- Evidence of task completion
- Individual task report
- Individual presentation of task at interview with external examiner appointed by the SEC
- NB ALL teachers play a role in preparing students for their interview through effective and differentiated oral questioning in class throughout the entire year.

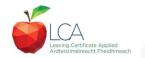

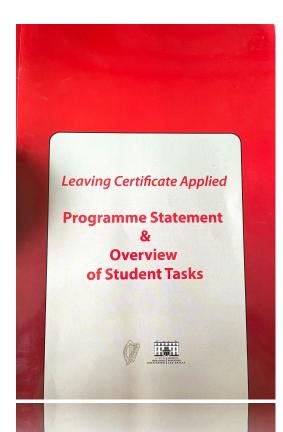

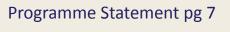

Outline of Student Tasks - Part 1 Frequently Asked Questions pg 23

Outline of Student Tasks - Part 2 Task Specifications pg 33

Outline of Student Tasks - Part 3 The Five Stages of the Student Task Process pg 61

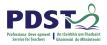

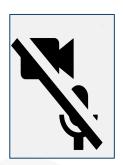

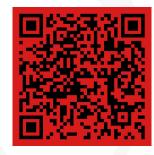

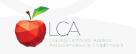

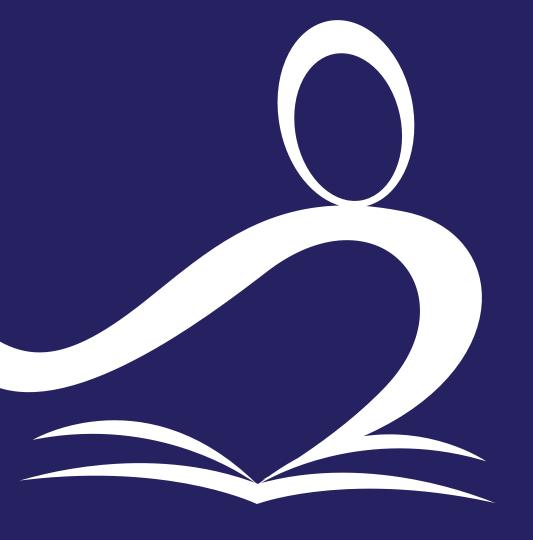

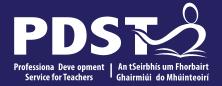

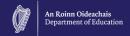

# **End of Session 1**

# **Break**

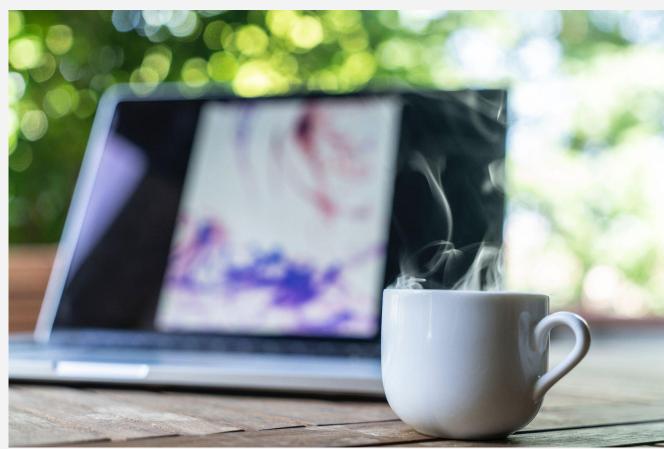

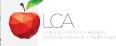

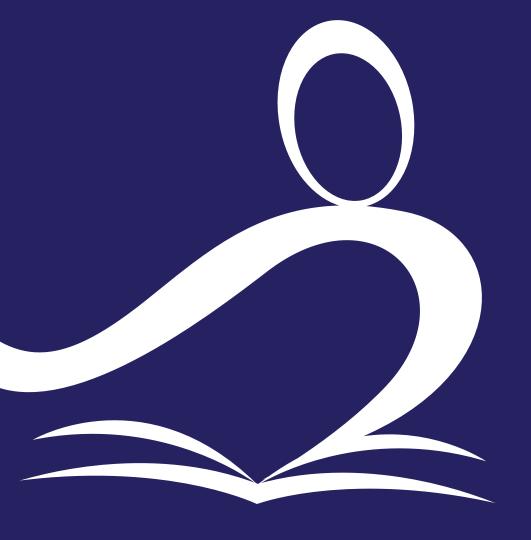

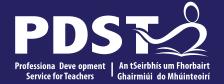

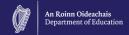

# **Session 2**

# **Programme Statement Feedback**

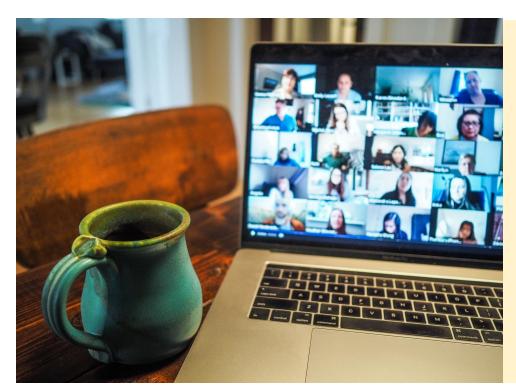

Please unmute your microphone or share in the chat your key takeaways from your reading.

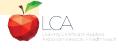

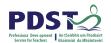

# **Student-centred Learning**

What are the characteristics of student-centred learning in your LCA classroom?

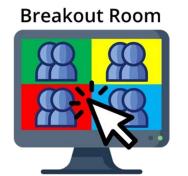

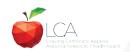

# **Student-Centred Learning**

Lea, Stephenson and Troy (2003:244) suggest that student-centred learning is

recognised by the following characteristics:

Almeinnedischerecond an tieveb eat wheen the a chaess aured learnierg

Mhueuraphaspeotrwliteiphleberlingraendteacher weldticstahiting

brathing antocets continue part of both teacher and learner'd sense of autonomy in the learner

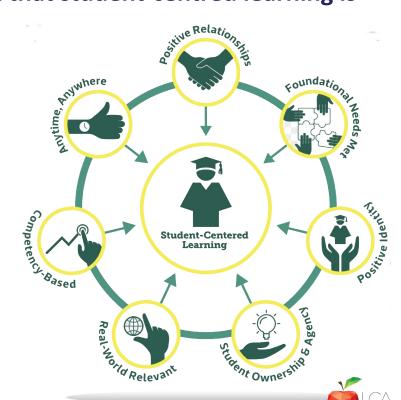

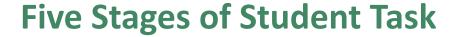

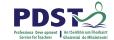

1. Selecting/planning

2. Implementing

3. Recording & Cross-curricular applications

4. Reviewing & Evaluating

5. Presenting/communicating

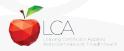

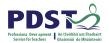

# 1. Selecting/planning

Student is actively involved in selecting the Student Task and content of task must be of interest to him/her

Whatever the student proposes to undertake should be within their ability range and time allocated

Appropriate in the context of the modular descriptor

Originality should be encouraged at all times.

(Programme Statement & Outline of Student Task, 2000, 62-66)

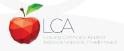

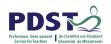

# 2. Implementing

| Individual            | Group               |
|-----------------------|---------------------|
| Methodology           |                     |
| Roles                 | Methodology         |
| Team Work             | Data gathering      |
| Co-operative learning | Investigation       |
| Data gathering        | Sole responsibility |
| Investigation         |                     |

All tasks could be either individual or group with the exception of practical achievement, personal reflection and career investigation which must be carried out individually.

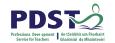

# 3. Recording and Cross-curricular Planning

Keep a record/log of student progress

Appropriate evidence of research and evidence gathered

Cross-curricular links must be meaningful and relevant

Mathematical Applications and information Technology are mandatory areas of cross-curricular application in the Vocational Education Tasks

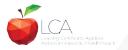

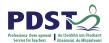

# 4. Reviewing and Evaluating

#### **Task Process**

Conclusions linked to initial aims

Analysis of findings

Conclusions

Strengths/weaknesses

Suggestions for improvement.

Formative assessment - feed forward rather than feedback

#### **Self Evaluation**

Lessons for the future

Lessons learned about one self Skills and attitudes development

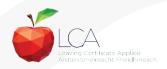

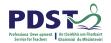

# 5. Presenting/Communicating

The report should be concise and focused and sequential Opportunity for creativity in format and illustration Interview provides an opportunity to students to improve their marks.

\*Reminder for the ICT Specialism students will be required to make a 2-3 minute presentation at the start of the interview.

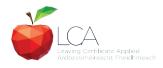

# **Key documents and resources**

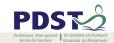

#### LCA Programme statement and Outline of Student Tasks

**LCA Chief Examiners Report 2014** 

**LCA Module Descriptors** 

**State Exams Commission** 

**Department of Education** 

**LCA Handbook** 

**PDST and LCA** 

**PDST Active Learning Toolkit** 

**Scoilnet** 

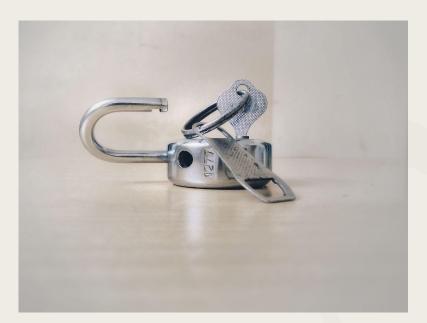

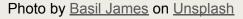

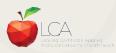

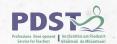

# **General Points Regarding Assessment**

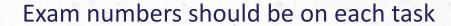

Task must be available at beginning of examination period

Student(s) available to meet with the examiner irrespective of work experience/other activities

Task must be kept in school until appeals period is complete

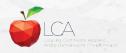

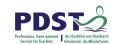

# Recommendations

### **LCA Chief Examiners Report 2014**

• For full details go to www.examinations.ie

# **LCA Inspectors Recommendations**

PDF available @ www.pdst.ie/lca

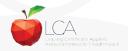

# **Key Questions for Task Interview**

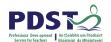

How do you prepare students for an effective interview?

What do you believe is the success criteria for an effective task interview?

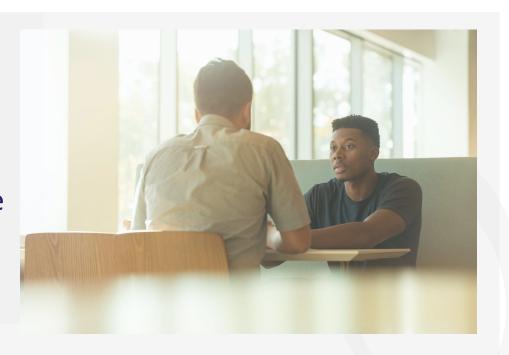

Photo by LinkedIn Sales Solutions on Unsplash

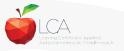

## **Guidance on Task Interview**

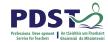

# The purpose of the task interview is to assess the students ability to communicate what is in the report

Communication skills
need to be built into all
pedagogical practices
throughout the LCA
programme and right
through the task process

Opportunities should be given to students to discuss their progress and their individual contribution in group tasks throughout the task process

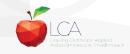

# The Personal Reflection Task

# Workshop overview

- Overview of the PRT
- Structure of the PRT
- Year One Statement
- Year Two Statement

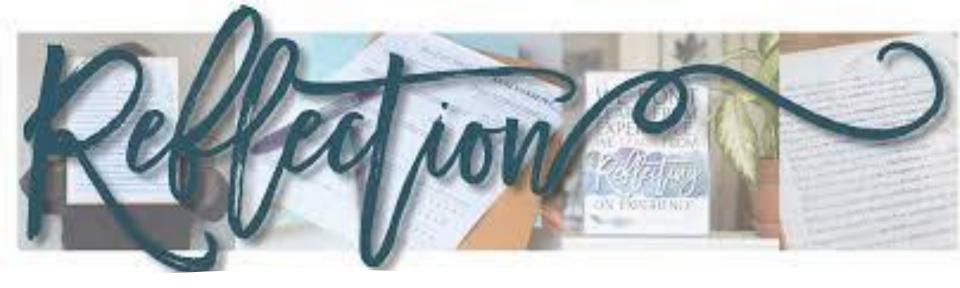

- The Personal Reflection Task is worth 10 credits.
- The first statement is submitted in April/May of year one
- The second statement is submitted in April/May of year two
- It is the only task that doesn't require an interview

### **Assessment**

|                     | Year One | Year Two |
|---------------------|----------|----------|
| Focus of Reflection | 20       | 20       |
| Ability to Reflect  | 40       | 80       |
| Media of Reflection | 20       | 20       |
|                     | 80       | 120      |

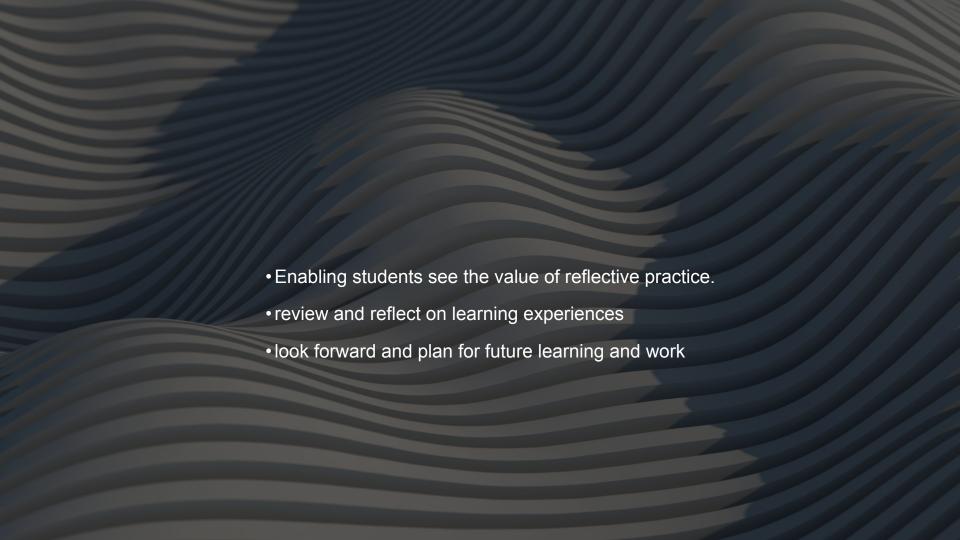

### **Year One**

### **Some Methodologies**

- Reflective Diary/Journal/Folder/Scrapbook/Digital file
- Reflective worksheets
- Brainstorming
- Mentoring
- Discussion
- Graphic representation
- Work Exp. Journal
- Use a Picture/Poem/Song/Rap/Audio/Video/?

Timetabled each week

### **Useful Links**

• <u>32477.pdf (scoilnet.ie)</u>

Chief Examiners Report

### To improve what should I

| Continue |     |  |
|----------|-----|--|
| Stop     |     |  |
| Sta      | art |  |

### **2** Reflective Statements

Year One 2 concrete learning experiences

Year Two 2 concrete learning experiences

with a Vocational / Career Focus

## **PRT Booklet**

#### https://www.pdst.ie/lca/studenttasks

Please download/print this resource from the PDST/LCA website

This resources can be used with your students and will be reviewed during the workshop

For students/parents/LCA noticeboard/employers/etc.

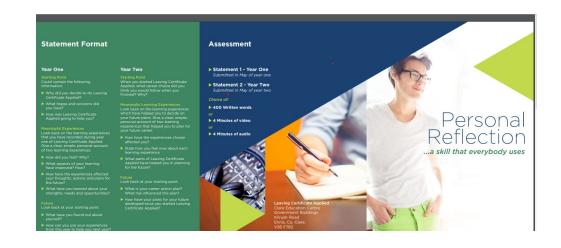

#### Statement Format

#### Year One

#### Starting Point

Could contain the following information:

- Why did you decide to do Leaving Certificate Applied?
- What hopes and concerns did
- How was Leaving Certificate Applied going to help you?

#### Meaningful Experiences

Look back on the learning experience that you have recorded during year one of Leaving Certificate Applied. Give a clear, simple, personal account of two learning experiences.

- ► How did you feel? Why?
- What aspects of your learning have improved? How?
- How have the experiences affected your thoughts, actions and plans for the future?
- What have you learned about your strengths, needs and opportunities?

#### Future

Look back at your starting point.

- What have you found out about yourself?
- How can you use your experiences from this year to help you next year?

#### Year Two

#### Starting Point

When you started Leaving Certifica Applied, what career choice did you think you would follow when you finished? Why?

#### Meaningful Learning Experiences

Look back on the learning experience which have helped you to decide on your future plans. Give a clear, simple, personal account of two learning experiences that helped you to plan for your future career.

- ▶ How have the experiences chose affected you?
- State how you feel now about each learning experience
- What parts of Leaving Certificate Applied have helped you in planning for the future?

#### Future

Look back at your starting point.

- What is your career action plan?
  What has influenced this plan?
- How have your plans for your future developed since you started Leaving Certificate Applied?

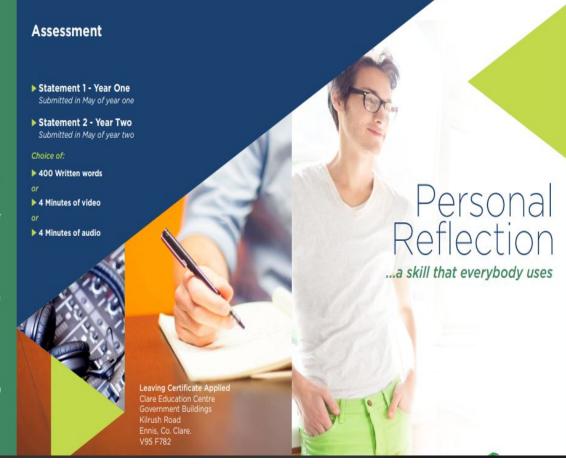

# PRT writing frame year 1

https://www.pdst.ie/lca/studenttasks

Please download/print this resource from the PDST/LCA website

This resources can be used with your students and will be reviewed during the workshop

#### **PERSONAL REFLECTION TASK - YEAR 1**

Please Note: This sample layout is NOT intended to be prescriptive. It is a suggested layout to be used at the teacher's own professional discretion. Any indication of marks is based on past exam papers and is not indicative of future marking schemes as these are determined by the State Exams Commission (SEC) each year. All feedback welcome @ Ica@adst.ie

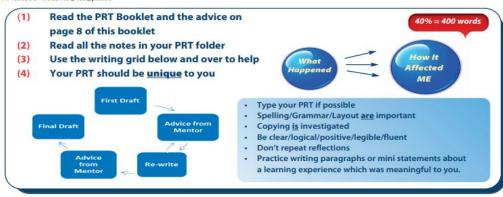

# STARTING POINT Eg. • Why did you decide to do LCA? • What hopes and concerns did

#### Leaving Certificate Applied Personal Reflection Task

What is personal reflection?

We have a lot of experiences every day

- some enjoyable, useful, interesting,

painful, etc. Personal reflection helps

you to pay attention to what you are

experiencing and learning. Through

reflection, you'll learn more about

yourself and make better plans for

Work for the personal reflection task,

based on your learning experiences.

goes on over the two years of the

your future.

This task requires the submission of two Statements. The first submission is due in May of Year One and the second in May of Year Two.

The statements may be in written, audio or video formats.

The information set out in this leaflet is intended to help guide you through the process of

completing your Personal Reflection Statements.

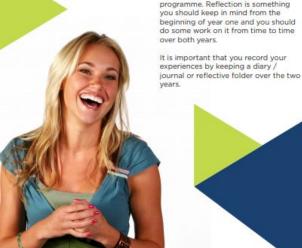

 Give the experience a name or title. e.g. "A visit to...", "Making a...", etc.

Reflecting on an Experience

- Write or record your expectations about how you felt before the experience.
   e.g. "Looking forward to...",
- Give a good description of the experience.

"Unsure of...", etc.

- Describe your reaction to the experience. Use phrases such as:
- "I liked because..."
- "I will never forget it because..."
- "It changed my mind because..."
- "I found it (useful / interesting / helpful) because..."

Your reaction must be based on some part of the experience.

- Describe how the experience may be useful or important for the future:
  - Would you like to do it again? Why?
  - Has the experience given you any ideas about something else you would like to do in the future? How did it do this?
  - Has it helped you to discover anything new about yourself?
     How did it do this?
- Has the experience helped you to improve the way you will do something in the future? How has it done this?
- Did it prepare you for anything in the future? In what way did it do this?

Discuss your reflections with someone else because you will learn from the feedback you receive.

Read something your friend has written and ask him/her some questions about it and he/she should do the same for you.

#### Preparation

Practise writing paragraphs or mini statements about a learning experience which was meaningful to you.

You may like to use some of the following suggestions:

Learning experiences you may choos to include in your year one reflective statement can be triggered by:

- A module that you felt was important to you
- A task that you enjoyed or found challenging
- Out-of-school activities that were part of Leaving Certificate Applied visits you went on
- Visitors that came to your class
- The Enterprise Experience
- An encounter or special moment or self awareness
- What the Leaving Certificate Applied meant to you overall

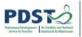

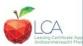

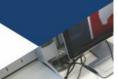

#### PERSONAL REFLECTION TASK - YEAR 1

Please Mode: This sample layout is MOT intended to be prescriptive. It is a suggested layout to be used at the teacher's own professional discretion. Any indication of marks to board on pace soon papers and it not indicative of future marking schemes on these are determined by the State Exems Commission (SEC) each year. All feedback viewcome (it has layded in it.)

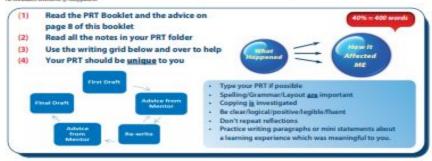

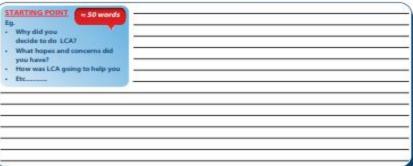

Learning experiences you may choose to include in your year one reflective statement can be trisgered by:

A module that you felt was important to you.

A task that you enjoyed or found shallenging.

Cut-of-school activates that were part of Leaving Certificate Applied visits you went on.

Visitors that came to your class.

The Enreprise Experience.

An encounter or special moment of self-sessemence.

What the Leaving Certificate Applied meant to you overall.

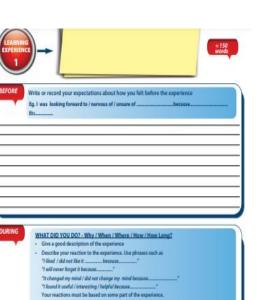

| ) | WHAT DID YOU DOZ - Why / When / Where / How / How Long?  - One a good discription of the experience                                                                                      |
|---|----------------------------------------------------------------------------------------------------|
|   | Describe your reaction to the experience. Use phrases such as  "liked / did not like it                                                                                                  |
|   | "I found it useful / interesting / helpful become"  Your reactions must be based on some part of the experience.  Use photos / drawings / diagrams / poems / etc to support / libutrate. |
|   |                                                                                                    |
|   |                                                                                                    |
| _ |                                                                                                    |
|   |                                                                                                    |
|   |                                                                                                    |

| )W                | How do you feel? Why? What aspects of your learning have improved? How? How have the experiences affected your thoughts, actions and plans for the future? What have you learned about your strengths, weaknesses and opportunities? Etc                                                                                                    |
|-------------------|----------------------------------------------------------------------------------------------------|
|                   |                                                                                                    |
|                   |                                                                                                    |
|                   |                                                                                                    |
| URE               | Describe how the experience may be useful or important for the future.                                                                                                    |
| - Has th<br>How o | Woodd you like to do it again? If so, why?<br>he would be so the sound of the sound the sound of the sound of th |
|                   | he experience helped you to improve / develop skills you might use in the future? How has it done this?<br>help prepare you for future activities/experiences? In what way did it do this?                                                                                                    |
|                   |                                                                                                    |
| + Did it          |                                                                                                    |
| + Did it          |                                                                                                    |

| = 50 words                                                                                   | ARY                                |
|----------------------------------------------------------------------------------------------|------------------------------------|
| Look back at your                                                                            | HOW / WHY??                        |
| What have you found out about yourself                                                       |                                    |
|                                                                                              | -                                  |
| What did the two experiences teach you                                                       |                                    |
| Do you work any                                                                              |                                    |
| differently now than last ——— year                                                           |                                    |
| The ways LCA helped me                                                                       |                                    |
| plan for my future are<br>because (must include                                              |                                    |
| more then 1 point)                                                                           |                                    |
|                                                                                              |                                    |
|                                                                                              |                                    |
|                                                                                              |                                    |
|                                                                                              |                                    |
|                                                                                              |                                    |
|                                                                                              |                                    |
|                                                                                              |                                    |
|                                                                                              |                                    |
| How can you use your learning                                                                | experiences to help you next year? |
| How can you use your learning                                                                | experiences to help you next year? |
| How can you use your learning                                                                | experiences to help you next year? |
| How can you use your learning                                                                | experiences to help you next year? |
| How can you use your learning                                                                | experiences to help you next year? |
| How can you use your learning                                                                | experiences to help you next year? |
|                                                                                              | experiences to help you next year? |
|                                                                                              | experiences to help you next year? |
| Next year I will:                                                                            | experiences to help you next year? |
| Next year I will:                                                                            | experiences to help you next year? |
| Next year I will:                                                                            | experiences to help you next year? |
| How can you use your learning  Next year I will:  I need help in:  During the summer I will: | experiences to help you next year? |

#### PERSONAL REFLECTION TASK - YEAR 1

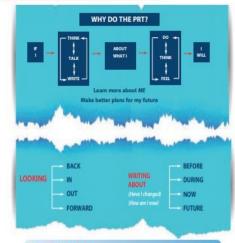

| FOCUS            | 5% | 2 experiences, related to LCA                  |
|------------------|----|------------------------------------------------|
| PERSONALISING    | 5% | Meaningful and effective use of "I" statements |
| STARTING POINT   | 5% | Feelings, expectations, clearly outlined       |
| DESCRIPTION      | 5% | Well analysed, good use of value Judgements    |
| PRESENT POSITION | 5% | Self-awareness supported by evidence           |
| FUTURE           | 5% | Be specific                                    |
| COMMUNICATION    | 5% | Clear, legible, well laid out                  |
| ORGANISATION     | 5% | Logical, easy to follow, no repetition         |

- Read something your friend has written and ask him/her some questions about it and he/she should
  do the same for you.
- Discuss your reflections with someone else because you will learn from the feedback you receive
   After writing your freed draft, copy and aver your PRT I Statement. You will need it next year to help with writing PRT Part 2. PRT Part 1 must be sent in to the SEC in May.

Please Note: This sample layout is NOT intended to be prescriptive. It is a suggested layout to be used of the teacher's own professional elements and youth colors of most is haved on post own papers and is not indicative of hours making schemes as these are determined by the State Dustra Commission (SEC) each year. All freshoods welcomes pleasified in

# PRT writing frame year 2

https://www.pdst.ie/lca/studenttasks

Please download/print this resource from the PDST/LCA website

This resources can be used with your students and will be reviewed during the workshop

#### PERSONAL REFLECTION TASK - YEAR 2

Please Note: This sample layout is NOT intended to be prescriptive. It is a suggested layout to be used at the teacher's own professional discretion. Any indication of marks is based on past exam papers and is not indicative of future marking schemes as these are determined by the State Exams Commission (SEC) each year. All feedback welcome @ loc@pdst.ie

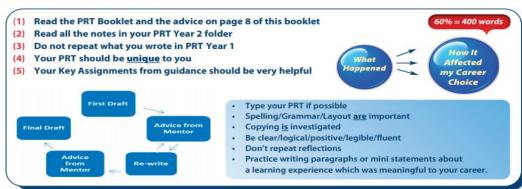

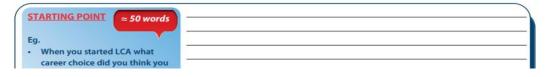

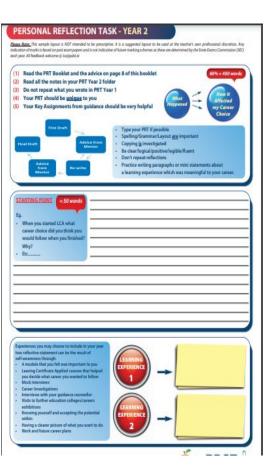

| (                                                                                                    | u                                              |                  |  |
|----------------------------------------------------------------------------------------------------|------------------------------------------------|------------------|--|
| SUMMARY<br>Look back at your starti                                                                                                    | -                                              |                  |  |
| The Control of the Control of the Co | н                                              | OW / WHY??       |  |
| What is your career action plan? →                                                                                                    |                                                |                  |  |
| What has influenced this plan? ——                                                                                                    |                                                |                  |  |
| What did the two experiences                                                                                                    |                                                |                  |  |
| teach you?                                                                                                    |                                                |                  |  |
| Do you work any differently now than last year?                                                                                                    |                                                |                  |  |
|                                                                                                    |                                                |                  |  |
| What are your strengths / weaknesses?                                                                                                    |                                                |                  |  |
| The ways LCA helped me plan                                                                                                    |                                                |                  |  |
| for my future are                                                                                                    |                                                |                  |  |
| The skills I improved in are as follows                                                                                                    |                                                |                  |  |
|                                                                                                    |                                                |                  |  |
|                                                                                                    |                                                |                  |  |
|                                                                                                    |                                                |                  |  |
|                                                                                                    |                                                |                  |  |
| Based on your 2 learning experiences, h                                                                                                    | now have your plans for your future career dev | eloped since you |  |
| started Leaving Certificate Applied?                                                                                                    |                                                |                  |  |
|                                                                                                    |                                                |                  |  |
|                                                                                                    |                                                |                  |  |
|                                                                                                    |                                                |                  |  |
|                                                                                                    |                                                |                  |  |
|                                                                                                    |                                                |                  |  |
|                                                                                                    |                                                |                  |  |
|                                                                                                    |                                                |                  |  |
|                                                                                                    |                                                |                  |  |
|                                                                                                    |                                                |                  |  |

#### PERSONAL REFLECTION TASK - YEAR 2

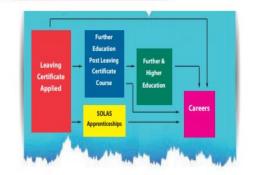

- Read something your friend has written and ask him/her some questions about it and he/she

should do the same for you.

receive

- · Discuss your reflections with someone else because you will learn from the feedback you
  - · After writing your final draft, copy and save your
  - PRT 2 Statement. PRT Part 2 must be sent in to the SEC in May.

- + Enterprise Community Work
- → Vocational Preparation Classes → Vocational Specialisms
- Other Courses → Career Guidance
- + Teachers ⇒ Visitors to Classes
- # Class Outing / Visit # A Specific Yask
- \* Other things you did in school/out of school

#### How PRT 2 is marked

FOCUS 5% Chooses 2 vocational aspects PERSONALISING 5% Candidate's own personal interpretation of events STARTING POINT 10% Initial position, clearly outlined, giving reasons

DESCRIPTION 10% Well analysed, good use of value judgements PRESENT POSITION 10% Conclusions drawn are relevant and well explained FUTURE 10% Be specific, related to experiences and conclusions

COMMUNICATION 5% Clear, fluent, neat and legible ORGANISATION 5% Organised, logical pattern of thinking, well presented

Please Note: This sample layout is NOT intended to be prescriptive. It is a suggested layout to be used at the teacher's own professional discretion. Any indication of marks is based on past exom papers and is not indicative of future marking schemes as these are determined by the State Exoms Commission (SEC) each year. All fredback welcome iji kraljedst ie

### **Useful websites**

### **LCA Learning Paths**

https://www.scoilnet.ie/learning-path/ref/16050/

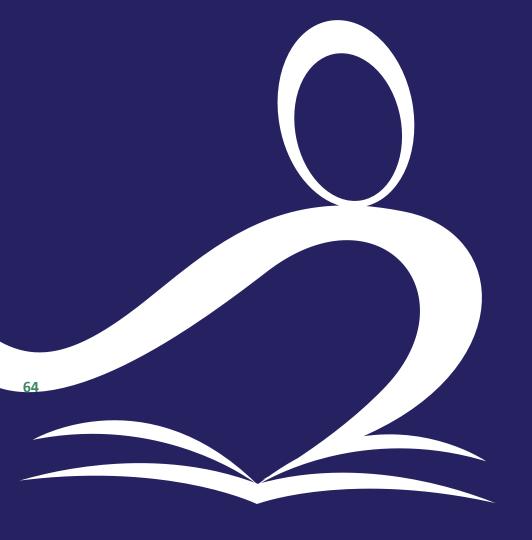

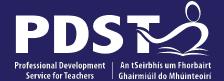

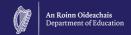

pdst.ie 💆 f

# **End of Seminar**